## **Generelle Übersicht**

**Webdesk EWP** hat zwei verschiedene Benutzeroberflächen (auch bezeichnet als: Skin, Theme, Design)

- Classic Ein Design für sämtliche Gerätegrößen
- Responsive Ein modernes Design, das sich an die jeweils verwendete Geräteklasse anpasst
	- Desktop
	- Mobil
	- Dynamisch

## **Die Grundelemente von Webdesk EWP in den jeweiligen Benutzeroberflächen:**

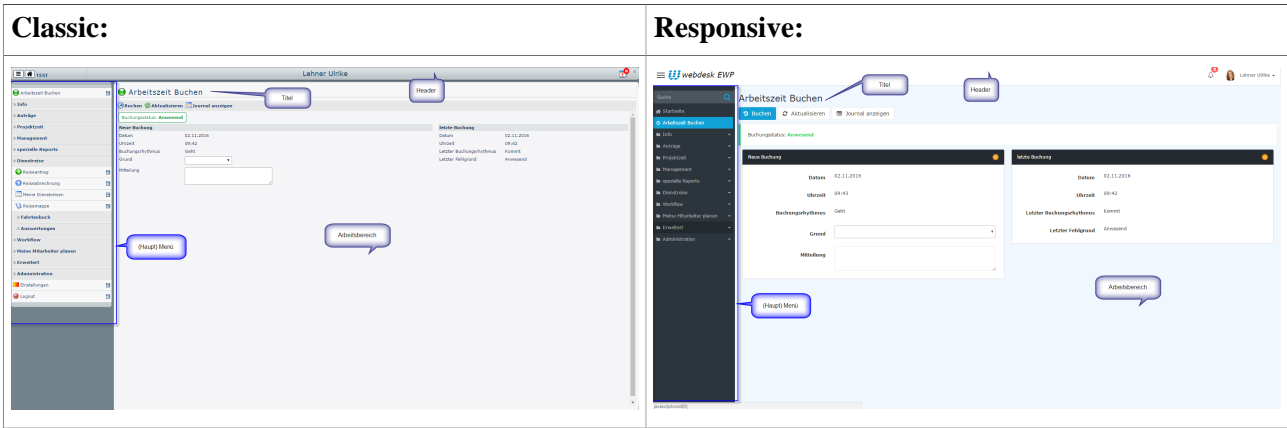